## SAP ABAP table TF130 {FS Item Hierarchies}

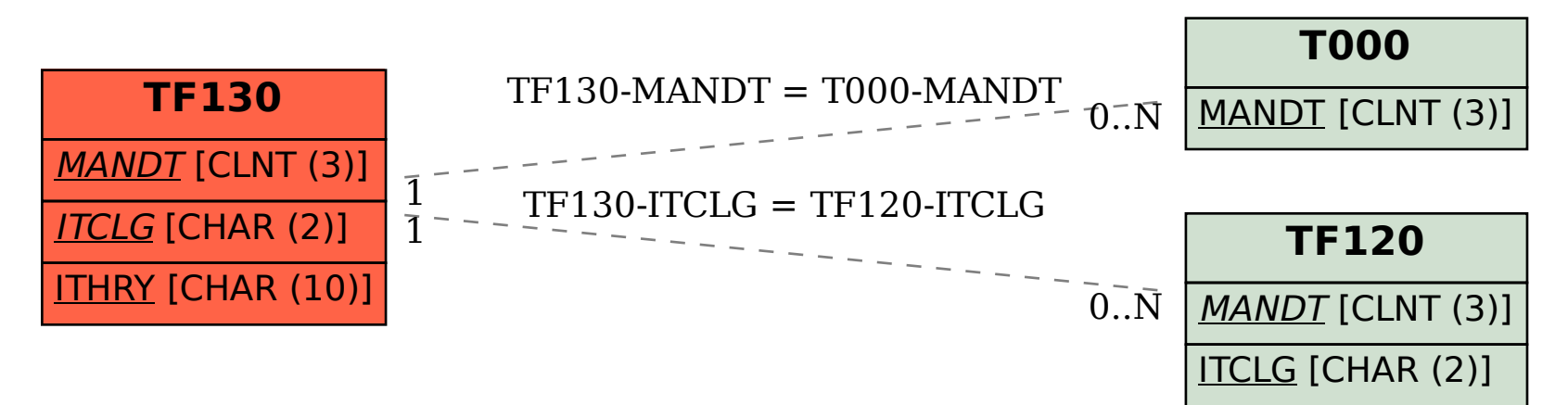